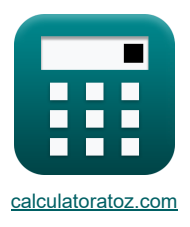

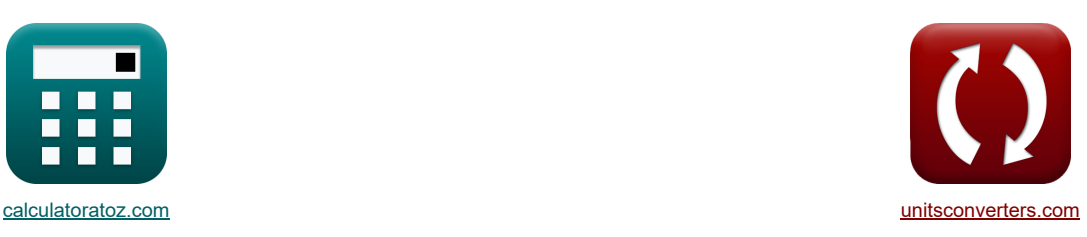

# **Rollvorgang Formeln**

Beispiele!

[Rechner!](https://www.calculatoratoz.com/de) [Konvertierungen!](https://www.unitsconverters.com/de) Eine Beispiele! Auch der Konvertierungen!

Lesezeichen **[calculatoratoz.com](https://www.calculatoratoz.com/de)**, **[unitsconverters.com](https://www.unitsconverters.com/de)**

Größte Abdeckung von Rechnern und wächst - **30.000+ Rechner!** Rechnen Sie mit einer anderen Einheit für jede Variable - **Eingebaute Einheitenumrechnung!** Größte Sammlung von Maßen und Einheiten - **250+ Messungen!**

Fühlen Sie sich frei, dieses Dokument mit Ihren Freunden zu TEILEN!

*[Bitte hinterlassen Sie hier Ihr Rückkoppelung...](https://docs.google.com/forms/d/e/1FAIpQLSf4b4wDgl-KBPJGChMJCxFlqrHvFdmw4Z8WHDP7MoWEdk8QOw/viewform?usp=pp_url&entry.1491156970=Rollvorgang%20Formeln)*

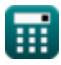

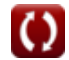

# **Liste von 18 Rollvorgang Formeln**

# **Rollvorgang**

## **Analyse im Eingangsbereich**

### **1) Druck auf die Rollen bei H (Eintrittsseite)**

$$
\textbf{E}\!\left[\mathrm{P}_{en}=\mathrm{S}_{e}\cdot\frac{\mathrm{h}_{e}}{\mathrm{h}_{\mathrm{in}}}\cdot\mathrm{exp}\!\left(\mu_{rp}\cdot\left(\mathrm{H}_{\mathrm{in}}-\mathrm{H}_{x}\right)\right)\right]
$$

$$
\texttt{ex} \boxed{9.9\mathrm{E}\char`\^65.6 N/mm^2 = 4359.69 \text{Pa} \cdot \frac{0.011 \text{mm}}{3.5\text{mm}} \cdot \exp(0.5 \cdot (3.35 - 4))}
$$

#### **2) Druck, der von der Eintrittsseite auf die Rollen wirkt**

$$
\textbf{R}_{en} = S_e \cdot \frac{h_e}{h_{in}} \cdot \exp\left(\mu_{rp} \cdot \left(2 \cdot \sqrt{\frac{R_{\text{roller}}}{h_f}} \cdot a \tan\left(\Theta_r \cdot \sqrt{\frac{R_{\text{roller}}}{h_f}}\right) - 2 \cdot \sqrt{\frac{R_{\text{roller}}}{h_f}} \cdot a \tan\left(\alpha_t\right)\right)\right)
$$
ex

$$
3.5\mathrm{E^{\text{-}}6N/mm^2} = 4359.69 \mathrm{Pa\cdot \frac{0.011mm}{3.5mm}\cdot \exp\Bigg(0.5\cdot \left(2\cdot \sqrt{\frac{104mm}{7.5mm}}\cdot a\tan \left(18.5^\circ\cdot \sqrt{\frac{104mm}{7.5mm}}\right)-2\cdot \sqrt{\frac{10\cdot 100mm}{7.5mm}}\right)\Bigg)
$$

### **3) Materialdicke an einem bestimmten Punkt auf der Eingangsseite**

$$
\begin{aligned} \textbf{\textit{k}}\textbf{\textit{k}}_{\textbf{e}} &= \frac{P_{en} \cdot h_{in}}{S_{e} \cdot \exp\big(\mu_{rp} \cdot (H_{in} - H_{x})\big)} \\\\ \textbf{\textit{ex}}\textbf{\textit{0}}.011mm &= \frac{0.0000099 N/mm^{2} \cdot 3.5 mm}{4359.69 Pa \cdot \exp(0.5 \cdot (3.35 - 4))} \end{aligned}
$$

### **4) Mittlere Schubspannung bei gegebenem Druck auf der Eintrittsseite**

 $f_{\mathbf{z}}$   $\mathbf{S}_{\mathrm{e}}$   $=$   $$ **ex**  $4359.697\text{Pa} = \frac{0.0000099\text{N/mm}^2 \cdot \frac{3.5\text{mm}}{0.011\text{mm}}}{\text{exp}(0.5\cdot(3.35-4))}$  $P_{en} \cdot \frac{h_{in}}{h}$  $\overline{\overline{\mathrm{h_{e}}}}$  $\exp(\mu_{\rm rp} \cdot ({\rm H}_{\rm in} - {\rm H}_{\rm x}))$ 

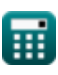

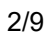

**[Rechner öffnen](https://www.calculatoratoz.com/de/pressure-on-rolls-given-h-(entry-side)-calculator/Calc-11640)** 

**[Rechner öffnen](https://www.calculatoratoz.com/de/thickness-of-stock-at-given-point-on-entry-side-calculator/Calc-11645)** 

**[Rechner öffnen](https://www.calculatoratoz.com/de/mean-yield-shear-stress-given-pressure-on-entry-side-calculator/Calc-11647)** 

# **Analyse in der Ausgangsregion**

**5) Auf die Walzen im Austrittsbereich wirkender Druck**

$$
P_{ex} = S_y \cdot \frac{h_x}{h_{ft}} \cdot \exp\left(\mu_r \cdot 2 \cdot \sqrt{\frac{R_{roll}}{h_{ft}} \cdot a \tan\left(\Theta_r \cdot \sqrt{\frac{R_{roll}}{h_{ft}}\right)}\right)
$$
\n
$$
= 2000459N/mm = 22027.01 Pa \cdot \frac{0.003135 mm}{7.3 mm} \cdot \exp\left(0.6 \cdot 2 \cdot \sqrt{\frac{100 mm}{7.3 mm}} \cdot a \tan\left(18.5 \cdot \sqrt{\frac{100 mm}{7.3 mm}}\right)\right)
$$
\n6) Druck auf die Rollen bei H (Augangsssette) $\mathbf{C}$   
\n
$$
P_{rolls} = S_y \cdot \frac{h_x}{h_{ft}} \cdot \exp(\mu_r \cdot H)
$$
\n6) Duck auf die Rollen bei H (Augangsssette) $\mathbf{C}$   
\n
$$
\mathbf{D}^{2} \cdot \frac{h_x}{h_{ft}} \cdot \exp(\mu_r \cdot H)
$$
\n7) Materialolcke an einem bestimmen Punkt auf der Austrittsseite  $\mathbf{C}$   
\n
$$
h_x = \frac{P_{rolls} \cdot h_{ft}}{S_y \cdot \exp(\mu_r \cdot H)}
$$
\n8) Mitter File6Secherspanung unter Verwendung des Drucks auf der Austrittsseite  $\mathbf{C}$   
\n8) Mitter File6Secherspanung unter Verwendung des Drucks auf der Austrittsseite  $\mathbf{C}$   
\n8) Antänglich Materidliche Metvalckte bei gegebenem Druck auf den Austrittsseite  $\mathbf{C}$   
\n9) Anfängliche Materialdicke bei gegebenem Druck auf den Walzen  $\mathbf{C}$   
\n1.047159 mm =  $\frac{S \cdot h_s \cdot \exp(\mu_f \cdot (H_i - H_r))}{P}$   
\n
$$
\mathbf{D}^{2} \cdot h_t = \frac{S \cdot h_s \cdot \exp(\mu_f \cdot (H_i - H_r))}{P}
$$
\n
$$
\mathbf{D}^{2} \cdot \mathbf{D}^{2} \cdot \mathbf{D}^{2} \cdot \mathbf{D}^{2} \cdot \mathbf{D}^{2} \cdot \mathbf{D}^{2} \cdot \mathbf{D}^{2} \cdot \mathbf{D}^{2} \cdot \mathbf{D}^{2} \cdot
$$

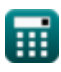

*Rolling Process Formulas...* 4/9

#### **10) Bisswinkel**

$$
\kappa \boxed{\alpha_{\mathrm{b}} = a \cos \left(1-\frac{\mathrm{h}}{2 \cdot \mathrm{R}}\right)}
$$
\n
$$
\exp \left(30.03884^{\circ} = a \cos \left(1-\frac{27.4 \mathrm{mm}}{2 \cdot 102 \mathrm{mm}}\right)\right)
$$

**11) Druck unter Berücksichtigung des Rollens, ähnlich dem Prozess des Planstauchens** 

$$
\begin{aligned} &\textbf{E}\left[P_{\mathrm{r}} = b\cdot\frac{2\cdot\sigma}{\sqrt{3}}\cdot\left(1+\frac{\mu_{\mathrm{sf}}\cdot\mathrm{R}\cdot\frac{\pi}{180}\cdot\alpha_{\mathrm{b}}}{2\cdot\left(h_{\mathrm{i}}+h_{\mathrm{fi}}\right)}\right)\cdot\mathrm{R}\cdot\frac{\pi}{180}\cdot\alpha_{\mathrm{b}}\right] \\ &\text{ex}~3.3\mathrm{E}^{\texttt{.}}\text{-}5\mathrm{N/mm^2} = 14.5\mathrm{mm}\cdot\frac{2\cdot2.1\mathrm{N/mm^2}}{\sqrt{3}}\cdot\left(1+\frac{0.41\cdot102\mathrm{mm}\cdot\frac{\pi}{180}\cdot30.00\text{\textdegree}}{2\cdot(3.4\mathrm{mm}+7.2\mathrm{mm})}\right)\cdot102\mathrm{mm}\cdot\frac{\pi}{180}\cdot30.00\text{\textdegree} \end{aligned}
$$

### **12) Faktor H am Neutralpunkt**

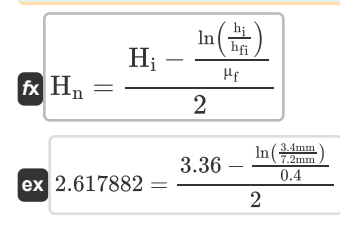

### **13) Faktor H, der in rollierenden Berechnungen verwendet wird**

$$
\begin{aligned} &\textbf{R} \boxed{\textbf{H}_{\text{r}} = 2 \cdot \sqrt{\frac{\textbf{R}}{\textbf{h}_{\text{fi}}} \cdot a \tan \left(\sqrt{\frac{\textbf{R}}{\textbf{h}_{\text{fi}}}}\right) \cdot \Theta_{\textbf{r}}}} \\ &\textbf{ex} \ 3.186783 = 2 \cdot \sqrt{\frac{102 \text{mm}}{7.2 \text{mm}}} \cdot a \tan \left(\sqrt{\frac{102 \text{mm}}{7.2 \text{mm}}}\right) \cdot 18.5^{\circ} \end{aligned}
$$

### **14) Gesamtdehnung des Lagers**

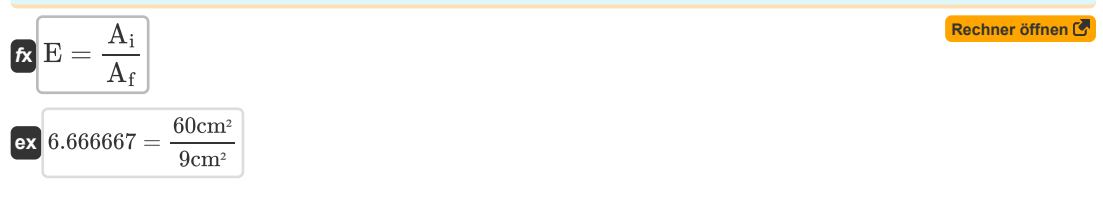

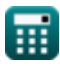

**[Rechner öffnen](https://www.calculatoratoz.com/de/bite-angle-calculator/Calc-1228)** 

**[Rechner öffnen](https://www.calculatoratoz.com/de/factor-h-at-neutral-point-calculator/Calc-11657)** 

**[Rechner öffnen](https://www.calculatoratoz.com/de/factor-h-used-in-rolling-calculations-calculator/Calc-11650)** 

**[Rechner öffnen](https://www.calculatoratoz.com/de/maximum-reduction-in-thickness-possible-calculator/Calc-8495)  [Rechner öffnen](https://www.calculatoratoz.com/de/projected-area-calculator/Calc-8498)  [Rechner öffnen](https://www.calculatoratoz.com/de/projected-length-calculator/Calc-8497)  [Rechner öffnen](https://www.calculatoratoz.com/de/angle-subtended-by-neutral-point-calculator/Calc-12187)  15) Maximal mögliche Reduzierung der Dicke möglich**   $\mathbf{f} \mathbf{x} \left[ \Delta \mathrm{t} = \mu_\mathrm{f}^2 \cdot \mathrm{R} \right].$  $\boxed{\textbf{ex}}$   $16.32 \text{mm} = (0.4)^2 \cdot 102 \text{mm}$ **16) Projizierte Fläche**   $f{\mathbf x}^\textsf{I}{\mathbf A} = {\mathbf w} \cdot \left({\mathbf R} \cdot {\boldsymbol \Delta} {\mathbf t}\right)^{0.5}$  $\mathbf{ex} \boxed{1.224\text{cm}^2 = 3\text{mm}\cdot(102\text{mm}\cdot16.32\text{mm})^{0.5}}$ **17) Projizierte Länge**   $f$ **x**  $\left[ \mathrm{L} = \left( \mathrm{R} \cdot \Delta \mathrm{t} \right)^{0.5} \right]$  $\overline{\textbf{ex}}\ket{40.8\text{mm} = (102\text{mm}\cdot 16.32\text{mm})^{0.5}}$ **18) Vom Neutralpunkt begrenzter Winkel**  $f{\mathbf k}\Bigr\vert\mathfrak o_{\rm n}=\sqrt{\frac{\rm h_{\rm fi}}{\rm R}}\cdot\tan\biggl(\,\frac{\rm H_{\rm n}}{2}\biggr)$ **ex**  $5.518163° = \sqrt{\frac{7.2 \text{mm}}{100}}$ .  $\left| \frac{\mathrm{H_{n}}}{\mathrm{2}} \cdot \sqrt{\frac{\mathrm{h_{fi}}}{\mathrm{R}}} \right| \, .$  $\frac{7.2 \text{mm}}{102 \text{mm}} \cdot \tan\left(\frac{2.617882}{2}\right)$  $\frac{1.7882}{2} \cdot \sqrt{\frac{7.2 \text{mm}}{102 \text{mm}}}$  $\frac{102 \text{mm}}{102 \text{mm}}$ 

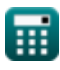

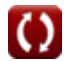

# **Verwendete Variablen**

- **A** Projizierte Fläche *(Quadratischer Zentimeter)*
- **A<sup>f</sup>** Endgültiger Querschnittsbereich *(Quadratischer Zentimeter)*
- **A<sup>i</sup>** Ursprünglicher Querschnittsbereich *(Quadratischer Zentimeter)*
- **b** Streifenbreite der Spiralfeder *(Millimeter)*
- **E** Gesamtmaterial- oder Werkstückdehnung
- **h** Höhe *(Millimeter)*
- **H** Faktor H an einem bestimmten Punkt des Werkstücks
- **h<sup>e</sup>** Dicke am Eintritt *(Millimeter)*
- **h<sup>f</sup>** Endgültige Dicke nach dem Walzen *(Millimeter)*
- **hfi** Dicke nach dem Walzen *(Millimeter)*
- **hft** Endgültige Dicke *(Millimeter)*
- **h<sup>i</sup>** Dicke vor dem Walzen *(Millimeter)*
- **H<sup>i</sup>** Faktor H am Eintrittspunkt am Werkstück
- **hin** Anfangsdicke *(Millimeter)*
- **Hin** H-Faktor am Eintrittspunkt des Werkstücks
- **H<sup>n</sup>** Faktor H am Neutralpunkt
- **H<sup>r</sup>** Faktor H in der rollierenden Berechnung
- **h<sup>s</sup>** Dicke an einem bestimmten Punkt *(Millimeter)*
- **h<sup>t</sup>** Anfängliche Rohteildicke *(Millimeter)*
- **h<sup>x</sup>** Dicke am angegebenen Punkt *(Millimeter)*
- **H<sup>x</sup>** Faktor H an einem Punkt auf dem Werkstück
- **L** Projizierte Länge *(Millimeter)*
- **P** Auf Walzen wirkender Druck *(Newton / Quadratmillimeter)*
- **Pen** Druck beim Eintritt *(Newton / Quadratmillimeter)*
- **Pex** Druck beim Austritt *(Newton / Quadratmillimeter)*
- **P<sup>r</sup>** Druckeinwirkung beim Rollen *(Newton / Quadratmillimeter)*
- **Prolls** Druck auf die Walze *(Newton / Quadratmillimeter)*
- **R** Rollenradius *(Millimeter)*
- **Rroll** Rollradius *(Millimeter)*
- **Rroller** Radius der Rolle *(Millimeter)*
- **S** Mittlere Streckgrenze des Werkstoffs *(Paskal)*
- **S<sup>e</sup>** Mittlere Fließschubspannung *(Paskal)*
- **S<sup>y</sup>** Mittlere Fließschubspannung am Ausgang *(Paskal)*

### Rolling Process Formulas...

- **w** Breite *(Millimeter)*
- **α<sup>b</sup>** Bisswinkel *(Grad)*
- **αbite** Bisswinkel *(Grad)*
- **Δt** Dickenänderung *(Millimeter)*
- **Θ<sup>r</sup>** Winkel durch Punktrollmittelpunkt und Normale *(Grad)*
- **μ<sup>f</sup>** Reibungskoeffizient in der Rollanalyse
- **μ<sup>r</sup>** Reibungskoeffizient
- **μrp** Reibungskoeffizient
- **μsf** Reibungsscherfaktor
- **σ** Fließspannung des Werkstoffs *(Newton / Quadratmillimeter)*
- **φ<sup>n</sup>** Winkel, der am neutralen Punkt eingeschlossen ist *(Grad)*

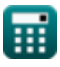

# **Konstanten, Funktionen, verwendete Messungen**

- Konstante: **pi**, 3.14159265358979323846264338327950288 *Archimedes-Konstante*
- Funktion: **acos**, acos(Number) *Die Umkehrkosinusfunktion ist die Umkehrfunktion der Kosinusfunktion. Es handelt sich um die Funktion, die ein Verhältnis als Eingabe verwendet und den Winkel zurückgibt, dessen Kosinus diesem Verhältnis entspricht.*
- Funktion: **atan**, atan(Number) *Der inverse Tan wird zur Berechnung des Winkels verwendet, indem das Tangensverhältnis des Winkels angewendet wird, der sich aus der gegenüberliegenden Seite dividiert durch die benachbarte Seite des rechtwinkligen Dreiecks ergibt.*
- Funktion: **cos**, cos(Angle) *Der Kosinus eines Winkels ist das Verhältnis der an den Winkel angrenzenden Seite zur Hypotenuse des Dreiecks.*
- Funktion: **exp**, exp(Number) *Bei einer Exponentialfunktion ändert sich der Wert der Funktion bei jeder Änderung der unabhängigen Variablen um einen konstanten Faktor.*
- Funktion: **ln**, ln(Number)

*Der natürliche Logarithmus, auch Logarithmus zur Basis e genannt, ist die Umkehrfunktion der natürlichen Exponentialfunktion.*

Funktion: **sqrt**, sqrt(Number)

*Eine Quadratwurzelfunktion ist eine Funktion, die eine nicht negative Zahl als Eingabe verwendet und die Quadratwurzel der gegebenen Eingabezahl zurückgibt.*

Funktion: **tan**, tan(Angle)

*Der Tangens eines Winkels ist ein trigonometrisches Verhältnis der Länge der einem Winkel gegenüberliegenden Seite zur Länge der einem Winkel benachbarten Seite in einem rechtwinkligen Dreieck.*

- Messung: **Länge** in Millimeter (mm) *Länge Einheitenumrechnung*
- Messung: **Bereich** in Quadratischer Zentimeter (cm²) *Bereich Einheitenumrechnung*
- Messung: **Druck** in Newton / Quadratmillimeter (N/mm²) *Druck Einheitenumrechnung*
- Messung: **Winkel** in Grad (°) *Winkel Einheitenumrechnung*
- Messung: **Betonen** in Paskal (Pa) *Betonen Einheitenumrechnung*

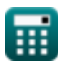

# **Überprüfen Sie andere Formellisten**

**RollvorgangFormeln 1** 

Fühlen Sie sich frei, dieses Dokument mit Ihren Freunden zu TEILEN!

### **PDF Verfügbar in**

[English](https://www.calculatoratoz.com/PDF/Nodes/2232/Rolling-process-Formulas_en.PDF) [Spanish](https://www.calculatoratoz.com/PDF/Nodes/2232/Rolling-process-Formulas_es.PDF) [French](https://www.calculatoratoz.com/PDF/Nodes/2232/Rolling-process-Formulas_fr.PDF) [German](https://www.calculatoratoz.com/PDF/Nodes/2232/Rolling-process-Formulas_de.PDF) [Russian](https://www.calculatoratoz.com/PDF/Nodes/2232/Rolling-process-Formulas_ru.PDF) [Italian](https://www.calculatoratoz.com/PDF/Nodes/2232/Rolling-process-Formulas_it.PDF) [Portuguese](https://www.calculatoratoz.com/PDF/Nodes/2232/Rolling-process-Formulas_pt.PDF) [Polish](https://www.calculatoratoz.com/PDF/Nodes/2232/Rolling-process-Formulas_pl.PDF) [Dutch](https://www.calculatoratoz.com/PDF/Nodes/2232/Rolling-process-Formulas_nl.PDF)

*6/11/2024 | 9:40:03 AM UTC [Bitte hinterlassen Sie hier Ihr Rückkoppelung...](https://docs.google.com/forms/d/e/1FAIpQLSf4b4wDgl-KBPJGChMJCxFlqrHvFdmw4Z8WHDP7MoWEdk8QOw/viewform?usp=pp_url&entry.1491156970=Rollvorgang%20Formeln)*

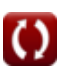